## Додаток А

## Лістинг програми

 $\langle$ ?php

```
class UserTest extends VDbTestCase {
```
public \$fixtures=array(

'addresses'=>'Address',

'configs'=>'Config',

'users'=>'User',

'orders'=>'Order',

'user oauth'=>'OauthUser',

'notifications'=>'Notification',

'audiences'=>'Audience',

'notification views'=>'notificationView',

'ads history' => 'AdHistory',

'questions'=>'Question',

'answers'=>'Answer',

'addresses'=>'Address',

'trending\_videos\_votes'=>'TrendingVideoVote',

'user follows'=>'UserFollow',

'user alerts'=>'UserAlert' );

protected function setUp() {

 $parent::setUp();$ 

 $$this > obj = new User();$ 

```
public function testBeforeSave() {
```

```
\text{S} password = '12345';
```
 $Yii::app()$  > request - > cookies ['inviter hash'] = new CHttpCookie ('inviter hash', 'ijkl');

 $\theta$ ; Sthis->obj->email = 'testuser@vidfall.com';

```
\theta $this->obj->password = $ password;
```
 $\theta$ ; Sthis->obj->save();

\$this->assertEquals(\$this->obj->password, mUser::encryptPassword(\$ password));

\$this->assertStringStartsWith(date('Y-m-d'), \$this->obj->reg\_date);

 $\theta$ ;  $\theta$ ):  $\theta$  assert Equals (3,  $\theta$ this ->obj ->inviter id);

\$this->assertNotEmpty(\$this->obj->ref name);

```
\text{Suser} = \text{User}:\text{model}() \rightarrow \text{findByPk}(1);
```

```
$user->password = $ password;
```
\$user->auth token = ";

 $$user>save()$ ;

\$this->assertEquals(\$user->password, mUser::encryptPassword(\$\_password));

 $$this$  ->assertTrue(\$user->auth\_token != ''); }

public function testAfterSave() {

Yii::app()->request->cookies['inviter\_hash'] = new CHttpCookie('inviter\_hash', 'ijkl');  $$this \rightarrow obi$-email = 'testuser@vidfall.com';$ 

 $\text{Sthis} > \text{obj} > \text{password} = '12345$ 

 $$this \rightarrow obj \rightarrow save()$ ;

```
 $this->assertFalse(isset(Yii::app()->request->cookies['inviter_hash'])); }
```
public function testGetAddress() {

```
\text{Suser} = \text{User}:\text{model}() \rightarrow \text{findByPk}(1);
```
\$addressBilling = \$user->getAddress(Address::TYPE\_BILLING);

\$this->assertEquals(\$addressBilling['work\_phone'], '0986473828');

 $$addressShipping = $user->getAddress(Address::TYPE\_SHIPPING);$ 

\$this->assertEquals(\$addressShipping['address2'], 'Novyi Svit 22');

```
$user = User::model()~>>findByPk(7);
```
\$this->assertNull(\$user->getAddress(Address::TYPE\_SHIPPING)); }

```
 public function testSetExpressCheckoutSeenDate() {
```
//Notification Seen is empty

```
$user = User::model()~>>findByPk(1);
```

```
 $user->setExpressCheckoutSeenDate();
```
\$this->assertEquals(\$user->notification\_seen, date('Y-m-d'));

//Notification Seen is not empty

```
$user = User::model()~>\{findByPk(2)\};
```
\$user->setExpressCheckoutSeenDate();

```
 $this->assertEquals($user->notification_seen, date('Y-m-d')); }
```

```
 public function testExpressCheckoutIsAvailable() {
```
//only billing address

 $$user = User::model()~>>findByPk(11);$ 

\$this->assertFalse(\$user->expressCheckoutIsAvailable());

//filled billing, shipping address and strip\_id

 $$user = User::model()~>\{findByPk(1);$ 

\$this->assertTrue(\$user->expressCheckoutIsAvailable()); }

public function testPaymentMethodIsSet() {

 $//$ stripe id is empty

 $$user = User::model()~>\nFindByPk(7);$ 

\$this->assertFalse(\$user->paymentMethodiIsSet());

 $//$ stripe id is not empty

 $\text{Suser} = \text{User}:\text{model}() \rightarrow \text{findByPk}(1);$ 

\$this->assertTrue(\$user->paymentMethodiIsSet()); }

public function testCreateStripeAccount() {

 $$user = User::model()~>>findByPk(1);$ 

\$this->assertTrue(\$user->createStripeAccount('TEST'));

\$this->assertEquals('4321', \$user->stripe\_id);

\$this->assertEquals('5454', \$user->last4);

 \$this->assertEquals(Yii::t('m', 'Your card was declined'), \$user->createStripeAccount('TEST ERROR'));

 \$this->assertEquals(Yii::t('m', 'bad request'), \$user->createStripeAccount('TEST ERROR  $REDUEST$ <sup>'</sup>); }

public function testGetInvitedUsersInfo() {

 $\text{Sthis} \rightarrow \text{obj} \rightarrow \text{id} = 2$ ;

\$this->assertSame(\$this->obj->getInvitedUsersInfo(), array());

 $\text{Sthis} \rightarrow \text{obj} \rightarrow \text{id} = 3$ ;

 $\text{SinvitedUsers} = \text{Sthis} > \text{obj} > \text{getInvitedUsersInfo}()$ ;

\$this->assertEquals(count(\$invitedUsers), 3);

\$this->assertSame(\$invitedUsers[0]['email'], 'some@user.com');

\$this->assertSame(\$invitedUsers[1]['email'], 'valjes@wasabiventures.com');

\$this->assertSame(\$invitedUsers[2]['email'], 'vova@wasabiventures.com'); }

public function testGetNumberOfPurchases() {

 $$this \rightarrow obi \rightarrow id = 1$ ;

\$this->assertEquals(\$this->obj->getNumberOfPurchases(), 1);

 $\text{Sthis} \rightarrow \text{obj} \rightarrow \text{id} = 2$ ;

\$this->assertEquals(\$this->obj->getNumberOfPurchases(), 2);

 $$this \rightarrow obi \rightarrow id = 3$ :

\$this->assertEquals(\$this->obj->getNumberOfPurchases(), 0);

 $$this \rightarrow obj \rightarrow id = 5;$ 

\$this->assertEquals(\$this->obj->getNumberOfPurchases(), 0); }

public function testFindByEmail() {

 $\text{Suser} = \text{Sthis} > \text{obj} > \text{findByEmail}(\text{jocal@vidfall.com});$ 

\$this->assertTrue(is\_object(\$user));

 $$this$ ->assertNull( $$this$ ->obj->findByEmail('wronguser@vidfall.com')); }

public function testValidatePassword() {

```
$user = User::model()~>\{findByPk(2)\};
```

```
 $this->assertFalse($user->validatePassword('12345'));
```

```
 $this->assertTrue($user->validatePassword('111111')); }
```

```
 public function testCreatePassword() {
```

```
 $this->obj->createPassword();
```
\$this->assertGreaterThan(0, strlen(\$this->obj->password));

```
$user = User::model()~>>findByPk(2);
```
\$user->createPassword();

```
 $this->assertTrue($user->validatePassword('111111')); }
```

```
 public function testExpressIsSet() {
```

```
 $this->obj->expressIsSet();
```

```
\theta $this->assertTrue($this->obj->express was set); }
```

```
 public function testIsBeginner() {
```

```
 //User has orders
```

```
Suser = User::model() \rightarrow findByPk(1);
```

```
 $this->assertFalse($user->isBeginner());
```

```
 //User has no orders
```

```
$user = User::model()~>\{findByPk(3)\};
```

```
 $this->assertTrue($user->isBeginner());
```

```
 //User has only new orders
```

```
$user = User::model()~>\{findByPk(5)\};
```

```
 $this->assertTrue($user->isBeginner());
```

```
 //User has only canceled orders
```

```
$user = User::model()~>>findByPk(12);
```
\$this->assertFalse(\$user->isBeginner()); }

```
 public function testIsVip() {
```

```
 //Invited 10 users who created accounts
```

```
\text{Suser} = \text{User}:\text{model}() \rightarrow \text{findByPk}(1);
```

```
 $this->assertTrue($user->isVip());
```

```
$user = User::model()~>\{findByPk(2)\};
```
\$this->assertFalse(\$user->isVip());

//Invited 3 users who made a purchases

```
$user = User::model()~>\{findByPk(3);\}
```

```
\theta) $this->assertTrue(\thetauser->isVip());
```

```
 public function testCouponSent() {
```

```
 $this->obj->couponSent();
```

```
\theta Sthis->assertEquals($this->obj->coupon sent, 1); }
 public function testHasFBlogin() {
   $this->assertTrue(User::model()->findByPk(1)->hasFBLogin());
   $this->assertFalse(User::model()->findByPk(2)->hasFBLogin()); }
 public function testGetName() {
  $user = User::model()~>\{findByPk(1);\text{Same} = \text{Suser} > \text{getName}.
   $this->assertInternalType('array', $name);
   $this->assertEquals('John', $name['fname']);
   $this->assertEquals('Doe', $name['lname']);
  $user = User::model()~>>findByPk(7);\text{Same} = \text{Suser} > \text{getName}();
   $this->assertInternalType('array', $name);
   $this->assertEquals('invited3@user.com', $name['fname']);
   $this->assertEquals('', $name['lname']);
  $user = User::model()~>\{findByPk(1);\text{Saddress} = \text{Address::model}() \rightarrow \text{findByPk}(1);\deltaaddress->id=20;
   $address->save();
  \text{Same} = \text{Suser} > \text{getName}.
   $this->assertInternalType('array', $name);
   $this->assertEquals('John', $name['fname']);
   $this->assertEquals('Doe', $name['lname']);
   $address->delete();
  \text{Same} = \text{Suser} > \text{getName}();
   $this->assertInternalType('array', $name);
   $this->assertEquals('Vasya', $name['fname']);
   $this->assertEquals('Pypkin', $name['lname']); }
 public function testGetNameText() {
  $user = User::model()~>\{findByPk(1); $this->assertEquals('John D', $user->getNameText());
  $user = User::model()~>\{findByPk(7)\};\thetasthis->assertEquals('invited3@user.com', $user->getNameText()); }
 public function testHOAUTHafterRegister() {
  $user = User::model()~>\{findByPk(1);
```

```
Srewards = Suser->rewards:
```

```
 $user->hOAUTHafterRegister();
```
\$user->refresh();

\$this->assertEquals(\$user->rewards,  $\bullet$  +

mConfig::getValue(mConfig::POINTS\_PER\_REGISTRATION)); }

```
 public function testAddRewards() {
```
 $$user = User::model()~>>findByPk(1);$ 

\$user->addRewards(100);

\$user->refresh();

\$this->assertEquals(100100, \$user['rewards']);

\$this->assertEquals(5100, \$user['rewards\_today']);

 $\theta$ ) \$this->assertEquals(100100, \$user['rewards all time']); }

```
 public function testDeductRewards() {
```
 $$user = User::model()~>>findByPk(1);$ 

\$this->assertTrue(\$user->deductRewards(200));

\$user->refresh();

\$this->assertEquals(99800, \$user['rewards']);

\$this->assertEquals(4800, \$user['rewards\_today']);

\$this->assertEquals(100000, \$user['rewards\_all\_time']);

```
$user = User::model()~>\{findBvPk(3):
```

```
 $this->assertFalse($user->deductRewards(100001));
```
\$user->refresh();

```
 $this->assertEquals(100000, $user['rewards']);
```
\$this->assertEquals(150000, \$user['rewards\_all\_time']);

\$this->assertTrue(\$user->deductRewards(100000));

\$user->refresh();

```
 $this->assertEquals(0, $user['rewards']);
```
\$this->assertEquals(-100000, \$user['rewards\_today']);

```
\theta) $this->assertEquals(150000, $user['rewards all time']); }
```

```
 public function testGetRewards() {
```

```
$user = User::model()~>\{findByPk(1);
```

```
$user-rewards = 111;
```
\$user->save();

\$this->assertEquals(\$user->getRewards(), 111);

 $$user-$ rewards = 111.222;

 $Suser>save()$ ;

\$this->assertEquals(\$user->getRewards(), 111.222); }

```
 public function testGetRewardsToDisplay() {
  $user = User::model()~>\{findByPk(1);$user-rewards = 111;
  $user->save;
   $this->assertEquals($user->getRewardsToDisplay(), 111);
  $user-rewards = 111.222;
   $user->save();
   $this->assertEquals($user->getRewardsToDisplay(), 111); } 
 public function testGetRewardsAllTime() {
  \text{Suser} = \text{User}:\text{model}() \rightarrow \text{findByPk}(1);$user->rewards all time = 111;
  $user>save;
   $this->assertEquals($user->getRewardsAllTime(), 111); 
  $user->rewards all time = 111.222;
  $user->save;
  \overbrace{\text{this}\text{-}z assert Equals(\overbrace{\text{Suser}\text{-}z} et Rewards All Time(), 111.222);
 public function testGetRewardsAllTimeToDisplay() {
  \text{Suser} = \text{User}:\text{model}() \rightarrow \text{findByPk}(1);$user-rewards all time = 111;
   $user->save();
   $this->assertEquals($user->getRewardsAllTimeToDisplay(), 111);
  $user->rewards all time = 111.222;
  $user->save;
   $this->assertEquals($user->getRewardsAllTimeToDisplay(), 111); }
 public function testGetDailyBonusDays() {
  \thetasthis->obj->bonus duration = 525;
   $this->assertEquals(526, $this->obj->getDailyBonusDays()); }
 public function testTweetedToday() { 
  $user = User::model()~>find();
   $this->assertFalse((bool)$user->tweeted_today);
   $user->tweetedToday();
   $this->assertTrue((bool)$user->tweeted_today); }
 public function testDailyBonusStepCompleted() {
  $this \gt{obj} = User::model() \gt{findByPk(4)};\thetasthis->obj->bonus today = false;
  \theta; \phi ->tweeted today = 0;
```
 $\theta$  Sthis->obj->email confirmed = 0;  $\theta$ ;  $\theta$  >  $\theta$  >  $\theta$  >  $\theta$  =  $\theta$ ;  $\theta$ ;  $\phi$  = >  $\phi$  =  $\phi$ ;  $\phi$ \$this->obj->dailyBonusStepCompleted(); \$this->assertEquals(\$this->obj->rewards, 0);  $\theta$ ; Sthis->assertEquals(\$this->obj->free spins, 0); mTrendingVideoVote::saveVote(1, 4); \$this->obj->dailyBonusStepCompleted();  $\theta$ ):  $\theta$ ):  $\theta$  > assert Equals( $\theta$ this- $\theta$ ):  $\theta$  > rewards, 0):  $\theta$ ):  $\theta$ ):  $\theta$  > assert Equals ( $\theta$ this ->obj->free spins, 0):  $\theta$  Sthis->obj->tweeted today = 1; \$this->obj->dailyBonusStepCompleted();  $\theta$ ; Sthis->assertEquals(\$this->obj->rewards, 0);  $\theta$ ; Sthis->assertEquals(\$this->obj->free spins, 0);  $\theta$  = 1: Sthis->obj->email confirmed = 1: \$this->obj->dailyBonusStepCompleted(); \$this->assertEquals(\$this->obj->rewards, 1000);  $\theta$ ; Sthis->assertEquals(\$this->obj->free spins, 1);  $\theta$  Sthis->obi->bonus today = false: \$this->obj->dailyBonusStepCompleted(); \$this->assertEquals(\$this->obj->rewards, 2000);  $\theta$ ; \$this->assert Equals (\$this->obj->free spins, 2);  $\theta$  Sthis->obj->bonus today = false; \$this->obj->dailyBonusStepCompleted(); \$this->assertEquals(\$this->obj->rewards, 3000);  $\theta$ ; \$this->assertEquals(\$this->obj->free spins, 3); for(\$i = 0; \$i < 40; \$i++) {  $\theta$  Sthis->obj->bonus today = false; \$this->obj->dailyBonusStepCompleted():  $\mathcal{E}$ public function testDailyBonusStepCompletedForNonTweetedDay() {  $$this \rightarrow obi = User::model() \rightarrow findByPk(1);$  $\theta$  \$this->obj->bonus today = false;  $\theta$ ; Sthis->obj->tweeted today = 0;  $\theta$  sthis->obj->email confirmed = 1;  $\theta$ ;  $\phi$  = > obj->free spins = 0;

87

```
\text{Sthis} \rightarrow \text{obj} \rightarrow \text{rewards} = 0;
```
 $sobj = new mEngagement$ ;

 $\text{StodayTweet} = \text{Sobj} \rightarrow \text{getTodayTweet}$ ;

\$todayTweet->date\_start=date('Y-m-d', strtotime('+1 days'));

\$todayTweet->date\_end=date('Y-m-d', strtotime('+2 days'));

\$todayTweet->save();

\$this->obj->dailyBonusStepCompleted();

\$this->assertEquals(\$this->obj->rewards, 1000);

\$this->assertEquals(\$this->obj->free\_spins, 1);

```
\thetasthis->obj->bonus today = false;
```
\$this->obj->dailyBonusStepCompleted();

\$this->assertEquals(\$this->obj->rewards, 2000);

 $\theta$  \this->assertEquals(\$this->obj->free\_spins, 2); }

```
 public function testIsDailyBonusCompleted() {
```
\$this->assertFalse(\$this->obj->isDailyBonusCompleted());

 $\theta$ sthis- $>$ obj- $>$ bonus today = true;

 $$this \rightarrow obi \rightarrow save()$ ;

```
 $this->assertTrue($this->obj->isDailyBonusCompleted()); }
```

```
 public function testEnableSurveys() {
```
 $\theta$ sthis- $>$ obj- $>$ show survey = false;

\$this->obj->enableSurveys(true);

\$this->assertTrue(\$this->obj->show\_survey);

\$this->obj->enableSurveys(false);

```
 $this->assertFalse($this->obj->show_survey); }
```

```
 public function testConfirmHash() {
```
\$this->assertTrue(empty(\$this->obj->email\_confirm\_hash));

```
$this->obj->email = $this->generateEmailAddress();
```
 $\theta$ sthis->obj->password =  $\theta$ this->generateString(8);

```
\text{Shash} = \text{Sthis-}\text{>obj-}\text{)} = \text{general} e\text{ConfirmHash}.
```
 $$alreadyExists = User::model()~> find All ByAttributes(array('email confirm hash' => $hash));$ 

\$this->assertEquals(count(\$alreadyExists),0);

\$this->assertEquals(strlen(\$hash),30);

\$this->obj->setConfirmHash();

\$this->obj->refresh();

\$this->assertEquals(strlen(\$this->obj->email\_confirm\_hash),30);

 $\text{SalreadyExists} = \text{User::model}() \rightarrow \text{findAllByAttributes}(\text{array('email confirm hash'} \Rightarrow \text{Sthis-}$  $>$ obj- $>$ email confirm hash));

```
\overbrace{\text{this-} > \text{assertEquals}(count(\text{SalreadyExists}),1)};
```

```
 public function testGetSocialMediaData(){
```

```
$user = User::model()~>\n$findByPk(1);
```

```
\text{Sres} = \text{Suser} > \text{getSocialMediaData}
```

```
 $this->assertTrue(isset($res[User::FB_PROVIDER]));
```

```
 $this->assertEquals($res[User::FB_PROVIDER], 1);
```

```
 $this->assertEquals($res[User::TW_PROVIDER], 1);
```

```
$user = User::model()~>\{findByPk(2)\};
```

```
s = suser - getSocialMediaData();
```

```
 $this->assertTrue(!isset($res[User::FB_PROVIDER]));
```

```
 $this->assertEquals($res[User::TW_PROVIDER], 1); }
```

```
 public function testaAddAdBlock() {
```

```
$user = User::model()~>\{findByPk(1);
```

```
 $userAdBlockCount=$user->used_adblock;
```

```
 $this->assertEquals($userAdBlockCount, 1);
```

```
 $user->addAdBlock();
```

```
 $this->assertEquals($user->used_adblock, 1 );
```

```
$user2 = User::model()~\text{}=findByPk(1);
```

```
 $user2->addAdBlock();
```

```
 $this->assertEquals($user2->used_adblock, 1 ); }
```

```
 public function testAddPayPalCount() {
```

```
$user = User::model()~>\{findByPk(1);
```
\$userPayPalCount=\$user->clicked\_pay\_pal;

\$this->assertEquals(\$userPayPalCount, 1);

\$user->addPayPalOne();

\$this->assertEquals(\$user->clicked\_pay\_pal, 2 );

```
 $user->addPayPalOne();
```
\$this->assertEquals(\$user->clicked\_pay\_pal, 1 );

\$user->addPayPalOne();

\$this->assertEquals(\$user->clicked\_pay\_pal, 3 );

```
$user2 = User::model()~>>findByPk(1);
```

```
 $user2->addPayPalOne();
```

```
\overbrace{\text{this-} > \text{assertEquals}}(\text{Suser2-} > \text{clicked pay pal}, 1);
```
public function testGetTimeAfterRegistration(){

```
$user = User::model()~>>findByPk(1);$user>\neg reg date = date("Y-m-d",strtotime($user>\neg reg date)-10);
   $this->assertTrue($user->getTimeAfterRegistration()>0);
  $user>\neg reg\_date = ((int)date("Y")+1).'-10-10'; $user->getTimeAfterRegistration();
   $this->assertFalse($user->getTimeAfterRegistration()); }
 public function testSetNickname(){
  $user = User::model()~>>findByPk(1); $user->setNickname();
   $user->refresh();
```

```
 $this->assertEquals('John D', $user->nickname);
```

```
 $user->nickname = 'Nick W';
```
 $$user->save$ ;

\$user->setNickname();

```
 $user->refresh();
```
\$this->assertEquals('Nick W', \$user->nickname);

```
$user = User::model()~>>findByPk(7);
```
\$user->setNickname();

\$user->refresh();

```
 $this->assertEquals('invited3', $user->nickname); }
```

```
 public function testSetCookie(){
```

```
$user = User::model()~>\{findByPk(1);
```
\$user->setCookie();

\$user->refresh();

```
 $this->assertTrue(isset(Yii::app()->request->cookies['vfuid']));
```

```
 $this->assertEquals($user->auth_token, Yii::app()->request->cookies['vfuid']->value); }
```

```
 public function testGetProfilePercentage() {
   $user = User::model()~>>findByPk(11); $this->assertEquals(0, $user->getProfilePercentage());
    $this->assertEquals(0, $user->getProfilePercentage(false));
   $user\geq image = 'http://b.com/a.jpg'; $this->assertEquals(15, $user->getProfilePercentage());
    $this->assertEquals(0, $user->getProfilePercentage(false));
   Suser-{}frame = 'frame'; $this->assertEquals(20, $user->getProfilePercentage());
```
 \$this->assertEquals(0, \$user->getProfilePercentage(false));  $$user-1name = 'lname';$  \$this->assertEquals(25, \$user->getProfilePercentage()); \$this->assertEquals(25, \$user->getProfilePercentage(false)); \$user->nickname = 'nickname'; \$this->assertEquals(30, \$user->getProfilePercentage()); \$this->assertEquals(25, \$user->getProfilePercentage(false));  $$user\text{-}\text{-}quote = 'favorite\ quote';$  \$this->assertEquals(35, \$user->getProfilePercentage()); \$this->assertEquals(25, \$user->getProfilePercentage(false));  $\text{SsettingsInterest} = \text{new SettingsInterest}$ \$settingsInterest->user  $id = 11$ ; \$settingsInterest->settings type  $id = 1$ ; \$settingsInterest->save(); \$this->assertEquals(50, \$user->getProfilePercentage()); \$this->assertEquals(50, \$user->getProfilePercentage(false)); //billing address is already in fixtures, let's add shippingbg one  $\text{Saddress} = \text{new Address}()$ ; \$address['fname'] = 'fname';  $\text{Saddress}$ ['lname'] = 'lname';  $\text{Saddress}$ ['address'] = 'address 25';  $\text{Saddress}['city'] = 'city';$  \$address['country'] = 'USA'; \$address['state'] = 'Texas';  $\delta$ address['zip'] = '46000';  $$address['home\_phone'] = '46000234234';$  \$address['type'] = Address::TYPE\_SHIPPING;  $Saddress['user_id'] = 11;$  \$address->save();  $$user-*last4* = '0000';$ \$user->stripe  $id = 'cus 3123424234';$  \$this->assertEquals(75, \$user->getProfilePercentage()); \$this->assertEquals(75, \$user->getProfilePercentage(false));  $$user$ ->email confirmed = true; \$this->assertEquals(100, \$user->getProfilePercentage());

\$this->assertEquals(100, \$user->getProfilePercentage(false)); }

package com.wv.vf.ui; import java.util.Random; import java.util.concurrent.TimeUnit; import org.openqa.selenium.\*; import org.openqa.selenium.firefox.FirefoxDriver; import org.openqa.selenium.htmlunit.HtmlUnitDriver; import org.openqa.selenium.interactions.Actions; import org.openqa.selenium.remote.DesiredCapabilities; import org.openqa.selenium.support.ui.Select; import org.openqa.selenium.support.ui.WebDriverWait; import org.openqa.selenium.interactions.Action; import org.junit.\*; import org.apache.commons.io.FileUtils; import java.io.File; import java.io.FileInputStream; import java.io.IOException; import java.io.InputStream; import java.util.Date; import java.text.\*; import java.io.\*; import java.util.Properties; import java.util.regex.Pattern; import java.util.concurrent.TimeUnit; import static org.openqa.selenium.OutputType.\*; public class testLoginLogout { private static String nickname = randomString(); private static String email = nickname + " $\omega$ gmail.com"; private static String password = randomString(); public static WebDriver driver  $=$  new FirefoxDriver(); @Before public void setUp $()$  { driver.manage().deleteAllCookies(); driver.manage().timeouts().implicitlyWait(25, TimeUnit.SECONDS); } @Test public void testLoginAndLogout() { Properties prop  $=$  new Properties $()$ ;

```
InputStream input = null;
    try \{ String OS = System.getProperty("os.name").toLowerCase();
       if(OS.indexOf("win") > = 0) {
          input = new FileInputStream("config.properties");
        } else{
         input = new FileInputStream("config-jenkins.properties");
        prop.load(input);
      } catch (IOException ioe) {
       ioe.printStackTrace(); }
     driver.navigate().to(prop.getProperty("url"));
     register();
     logOut();
    login(); }
   @After
   public void tearDown() {
    driver.quit(); \} public static void register() {
    driver.findElement(By.cssSelector("a.sign_up")).click();
     driver.findElement(By.id("email")).sendKeys(email);
    driver.findElement(By.id("password")).sendKeys(password);
    driver.findElement(By.id("password_again")).sendKeys(password);
     driver.findElement(By.cssSelector("a.btn-private-register")).click();
    Actions builder = new Actions(driver);
    WebElement element = driver.findElement(By.xpath("//li[contains(\omegaid, 'menu-profile')]"));
    driver.manage().timeouts().implicitlyWait(5, TimeUnit.SECONDS);
    WebElement subElement = driver.findElement(By.xpath("//a[contains(@href, '/user/user-
profit()]"));
    driver.manage().timeouts().implicitlyWait(5, TimeUnit.SECONDS);
     builder.moveToElement(element).perform();
    try \t{y} Thread.sleep(2000);
      } catch (InterruptedException ie) {
       System.out.println("Thread dont work"); \} builder.click(subElement).perform();
```
 $try \{$ 

Assert.assertTrue(driver.findElement(By.xpath("//input[contains(@value, "' + nickname + "')]")).isDisplayed());

} catch (NoSuchElementException nsee) {

Assert.assertFalse(true); } }

public static void login()  $\{$ 

driver.findElement(By.xpath("//div[@class='header-btns-v5']/a")).click();

driver.findElement(By.id("username")).sendKeys(email);

driver.findElement(By.xpath("(//input[@id='password'])[2]")).sendKeys(password);

driver.findElement(By.cssSelector("a.btn-private-login")).click();

driver.manage().timeouts().implicitlyWait(15, TimeUnit.SECONDS);

Actions builder  $=$  new Actions(driver);

WebElement element = driver.findElement(By.xpath("//li[contains( $\left(\partial_i d$ , 'menu-profile')]"));

WebElement subElement = driver.findElement(By.xpath("//a[contains( $@$ href, '/user/user $profit()$ ]"));

builder.moveToElement(element).perform();

 $try \frown$ 

Thread.sleep(2000);

} catch (InterruptedException ie) {

System.out.println("Thread dont work");  $\}$ 

builder.click(subElement).perform();

 $try \frown$ 

Assert.assertTrue(driver.findElement(By.xpath("//input[contains(@value, "' + nickname + "')]")).isDisplayed());

System.out.println("Was logged in");

} catch (NoSuchElementException nsee) {

System.out.println("Wasn't logged in");

```
driver.quit(); \}
```

```
 public static void logOut() {
```
Actions builder  $=$  new Actions(driver):

WebElement element = driver.findElement(By.xpath("//li[contains( $\omega$ id, 'menu-profile')]"));

WebElement subElement =

driver.findElement(By.xpath("//a[contains(@href,'/main/logout/')]"));

builder.moveToElement(element).perform();

 $try \frown$ 

Thread.sleep(2000);

```
 } catch (InterruptedException ie) {
```

```
System.out.println("Thread dont work"); \}builder.click(subElement).perform(); }
   public static String randomString() {
    String beforeScramble =
"abcdefghijklmnopqrstuvwxyzABCDEFGHIJKLMNOPQRSTUVWXYZ1234567890";
     String afterScramble = "";
    Random rn = new Random);
    for (int i = 0; i < 25; i++) \{afterScramble = afterScramble +
beforeScramble.charAt(rn.nextInt(beforeScramble.length())); }
     return afterScramble; } }
\langle?php
namespace application\tests\api\controllers\v1_0;
class UserControllerTest extends \VApiTestCase { 
  protected \$ apiVersion = 'v1.0';
   public $fixtures=array(
     'users'=>'User',
    'addresses' \Rightarrow 'Address' );
public function testActionRegister() {
    $response = $this->docall('user/register', false, false, ['email'] => ", 'password' => "); $this->assertEquals($response['http_code'], '200');
     $this->assertEquals($response['data']['success'], false);
     $this->assertEquals($response['data']['errors']['general'][0], 
"EVF required params were not passed");
    $response = $this->docall('luser/register', false, false, ['email'] => 'some', 'password' => '']);
     $this->assertEquals($response['http_code'], '200');
     $this->assertEquals($response['data']['success'], false);
     $this->assertEquals($response['data']['errors']['general'][0], 
"EVF required params were not passed");
    $response = $this->docall('luser/register', false, false, ['email'] => ", 'password' => 'some']);
     $this->assertEquals($response['http_code'], '200');
     $this->assertEquals($response['data']['success'], false);
     $this->assertEquals($response['data']['errors']['general'][0], 
"EVF required params were not passed");
```
 $s$ response =  $s$ this-> doCall('/user/register', false, false, ['email' => 'notemail', 'password' => 'somepass']);

\$this->assertEquals(\$response['http\_code'], '200');

\$this->assertEquals(\$response['data']['success'], false);

\$this->assertEquals(\$response['data']['errors']['email'][0], "Provided email is not valid");

 ${\rm T}$   $\mathsf{F}$  =  ${\rm F}$   $\mathsf{F}$   $\mathsf{F}$ 'vova@wasabiventures.com', 'password'  $\Rightarrow$  'somepass']);

\$this->assertEquals(\$response['http\_code'], '200');

\$this->assertEquals(\$response['data']['success'], false);

\$this->assertEquals(\$response['data']['errors']['email'][0], "Email already exists");

 $\text{Semail} = 'some'$ . rand $(1000, 9999)$ .  $\text{'@gmail.com'}$ ;

\$response = \$this->  $d_0Call('luser/register', false, false, ['email' => 3.5]$ 'somepass', 'fname' => 'Some fname', 'lname' => 'Some lname']);

\$this->assertEquals(\$response['http\_code'], '200');

\$this->assertEquals(\$response['data']['success'], true);

 $\text{Shash} = \text{Stesponse}['data']['response']$ ;

 $\text{Semail} = 'some'$ . rand(1000, 9999). ' $\textcircled{a}$ gmail.com';

 ${\rm S}$ response =  ${\rm S}$ this-> doCall('/user/register', false, false, ['email' =>  ${\rm S}$ email, 'password' =>

'somepass', 'fname' => 'Some fname', 'lname' => 'Some lname', 'image' => 'http://test.jpg/test.jpg']);

\$this->assertEquals(\$response['http\_code'], '200');

\$this->assertEquals(\$response['data']['success'], true);

 $\text{Shash} = \text{Stesponse}['data']['response']$ ;

// let's check if hash works

 $$response = $this->doCall('/events/getLive', $hash);$ 

\$this->assertEquals(\$response['http\_code'], '200');

\$this->assertEquals(\$response['data']['success'], true);

\$this->assertEquals(count(\$response['data']['response']), 2); }

public function testActoinLogin() {

 $$response = $this \rightarrow doCall('user/login', false, ['usermane' \Rightarrow '', 'password' \Rightarrow '']$ );

\$this->assertEquals(\$response['http\_code'], '200');

\$this->assertEquals(\$response['data']['success'], false);

\$this->assertEquals(\$response['data']['errors']['general'][0],

"EVF required params were not passed");

 $$response = $this->docall('user/login', false, ['username'] = > 'some', 'password' => '']$ ;

\$this->assertEquals(\$response['http\_code'], '200');

\$this->assertEquals(\$response['data']['success'], false);

\$this->assertEquals(\$response['data']['errors']['general'][0],

"EVF required params were not passed");

 $$response = $this->docall('user/login', false, ['username'] = > ", 'password' => 'some']$ ;

\$this->assertEquals(\$response['http\_code'], '200');

\$this->assertEquals(\$response['data']['success'], false);

\$this->assertEquals(\$response['data']['errors']['general'][0],

"EVF required params were not passed");

\$response = \$this-> doCall('/user/login', false, ['username' => 'vova@wasabiventures.com',  $'password' => 'incorrect']$ );

\$this->assertEquals(\$response['http\_code'], '200');

\$this->assertEquals(\$response['data']['success'], false);

\$this->assertEquals(\$response['data']['errors']['password'][0], "Incorrect email or password");

 ${\rm S}$ response =  ${\rm S}$ this-> doCall('/user/login', false, ['username' => 'vova@wasabiventures.com',  $'password' => '111111']$ );

\$this->assertEquals(\$response['http\_code'], '200');

\$this->assertEquals(\$response['data']['success'], true);

\$this->assertEquals(\$response['data']['response']['id'], '1');

\$this->assertEquals(\$response['data']['response']['auth\_token'], 'test1');

\$this->assertEquals(\$response['data']['response']['fname'], '');

\$this->assertEquals(\$response['data']['response']['lname'], '');

\$this->assertEquals(\$response['data']['response']['email'], 'vova@wasabiventures.com');

\$this->assertEquals(\$response['data']['response']['rewards'], '100000');

\$this->assertEquals(\$response['data']['response']['image'], '');

\$this->assertEquals(\$response['data']['response']['is\_express'], true); }

public function testActionRestorePassword() {

 $$response = $this->docall('luser/restorePassword', false, false, ['email'] = > 'not email']);$ 

\$this->assertEquals(\$response['http\_code'], '200');

\$this->assertEquals(\$response['data']['success'], false);

\$this->assertEquals(\$response['data']['errors']['email'][0], 'Provided email is not valid');

\$response = \$this->  $d_0Call('user/restorePassword', false, false, ['email' =>$ 'notexist@mail.com']);

\$this->assertEquals(\$response['http\_code'], '200');

\$this->assertEquals(\$response['data']['success'], false);

\$this->assertEquals(\$response['data']['errors']['email'][0], 'Email address was not found');

 ${\rm S}$ response =  ${\rm S}$ this-> doCall('/user/restorePassword', false, false, ['email' => 'vova@wasabiventures.com']);

\$this->assertEquals(\$response['http\_code'], '200');

\$this->assertEquals(\$response['data']['success'], true); }

public function testActionChangePassword() {

\$response = \$this->  $d_0Call('luser/changePassword', 'test1', false, ['password' => ",$ 'password\_new'  $\Rightarrow$  "]);

\$this->assertEquals(\$response['http\_code'], '200');

\$this->assertEquals(\$response['data']['success'], false);

\$this->assertEquals(\$response['data']['errors']['general'][0],

"EVF required params were not passed");

 ${\rm S}$ response =  ${\rm S}$ this-> doCall('/user/changePassword', 'test1', false, ['password' => '000000', 'password\_new' = > '222222']);

\$this->assertEquals(\$response['http\_code'], '200');

\$this->assertEquals(\$response['data']['success'], false);

\$this->assertEquals(\$response['data']['errors']['password'][0], "Incorrect password");

```
$response = $this \rightarrow doCall('luser/changePassword', 'test1', false, ['password' => '111111',
```
'password\_new' => '222222']);

\$this->assertEquals(\$response['http\_code'], '200');

\$this->assertEquals(\$response['data']['success'], true);

```
$response = $this \rightarrow doCall('luser/changePassword', 'test1', false, ['password' => '111111','password_new' \Rightarrow '222222']);
```
\$this->assertEquals(\$response['http\_code'], '200');

\$this->assertEquals(\$response['data']['success'], false);

\$this->assertEquals(\$response['data']['errors']['password'][0], "Incorrect password");

```
$response = $this \rightarrow doCall('user/changePassword', 'test1', false, ['password' => '222222','password_new' => '222222']);
```
\$this->assertEquals(\$response['http\_code'], '200');

\$this->assertEquals(\$response['data']['success'], true); }

Додаток Б Публікація

Міністерство освіти і науки України Тернопільський національний економічний університет Харківський національний університет радіоелектроніки національний університет «Львівська політехніка» Вінницький національний технічний університет .<br>Асоціація фахівців комп'ютерних інформаційних технологій

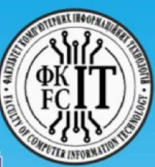

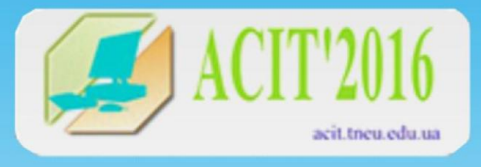

**МАТЕРІАЛИ VI Всеукраїнської школи-семінару** молодих вчених і студентів

# СУЧАСНІ КОМП'ЮТЕРНІ ІНФОРМАЦІЙНІ ТЕХНОЛОГІЇ

Advanced computer information technologies

20-21 травня 2016 р.

Lac

**THEY Тернопіль** 2016

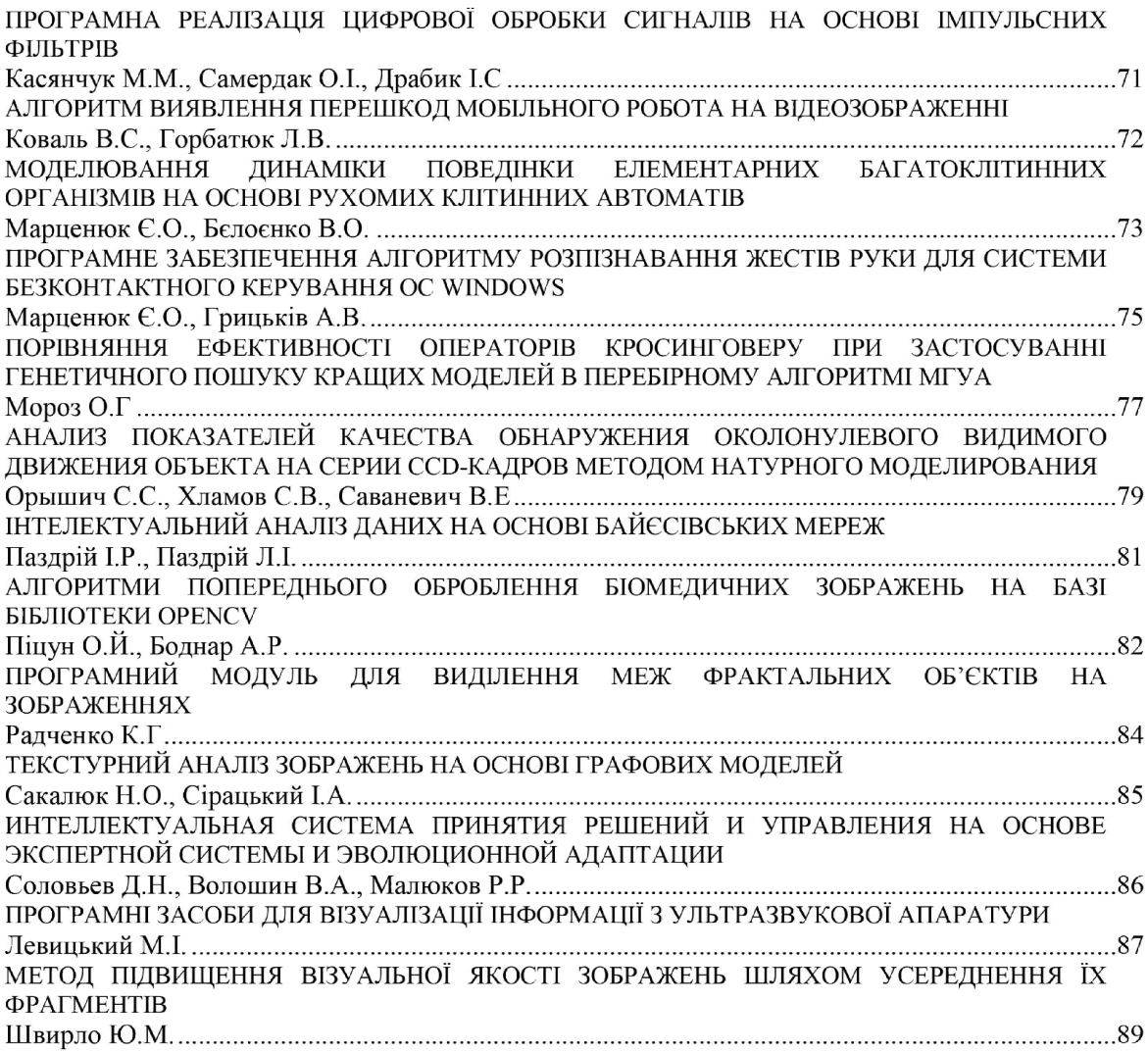

## ІНЖЕНЕРІЯ ПРОГРАМНОГО ЗАБЕЗПЕЧЕННЯ

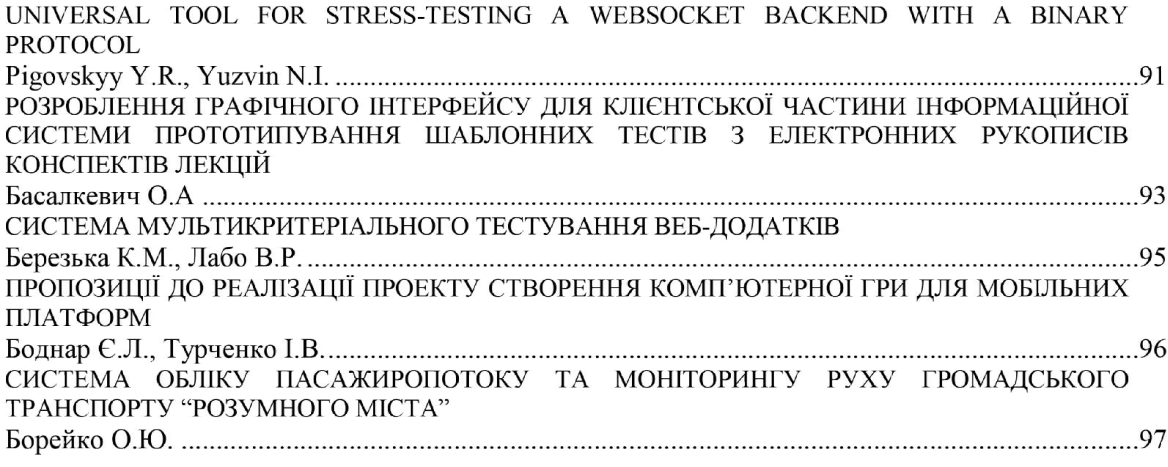

АСІТ'2016, Тернопіль, 20-21 травня 2016

 $\bar{7}$ 

#### СИСТЕМА МУЛЬТИКРИТЕРІАЛЬНОГО ТЕСТУВАННЯ ВЕБ-ДОДАТКІВ

## Березька К.М.<sup>1)</sup>, Лабо В.Р.<sup>2)</sup>

Тернопільський національний економічний університет  $^{1)}$  к.т.н., доцент:  $^{2)}$  магістрант

#### І. Постановка проблеми

У сьогоденні, з розвитком програмного забезпечення, його надійність є гарантією успішної роботи програми. Високу якість функціонування програмного забезпечення можливо отримати завляки тестуванню як процесу виявлення дефектів. Не налійне програмне забезпечення, що не пройшло процес тестування, може обернутися великими втратами для підприємства чи компанії. Тому і постає потреба розвитку методів тестування програмного забезпечення. Для того, щоб підвищити якість вихідного продукту варто скористатись не одним методом тестування. Саме тому актуальним є побудова цілої системи тестування програмного забезпечення.

#### П. Мета роботи

Метою даної роботи є підвищення якості програмного забезпечення завдяки створенню системи, що поєднує у собі кілька способів тестування програмного додатку. Дана система повинна показувати більш високі показники надійності та достовірності у порівнянні з існуючими рішеннями.

#### Ш. Особливості реалізації програмного комплексу для тестування програмного забезпечення

Проаналізовано найбільш відомі моделі якості програмного забезпечення та зроблено порівняльний аналіз по узагальненому показнику порівняння моделей (рисунок 1).

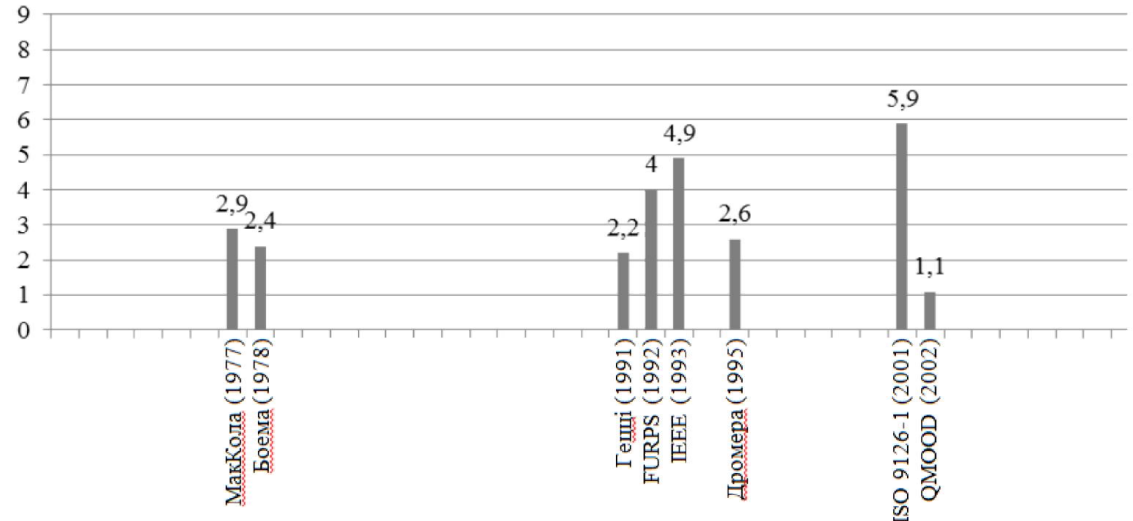

Рисунок 1 – Графік порівняння моделеи якості програмного заоезпечення в залежності по роках

Із рисунку 1 можна зробити висновок, що універсальною є модель ISO 9126-1, її і було обрано як стандарт якості програмного забезпечення за яким буде створено систему мультикритеріального тестування програмного забезпечення (веб-додатків). На рисунку 2 зображено семантичний зміст моделі ISO 9126-1.

95

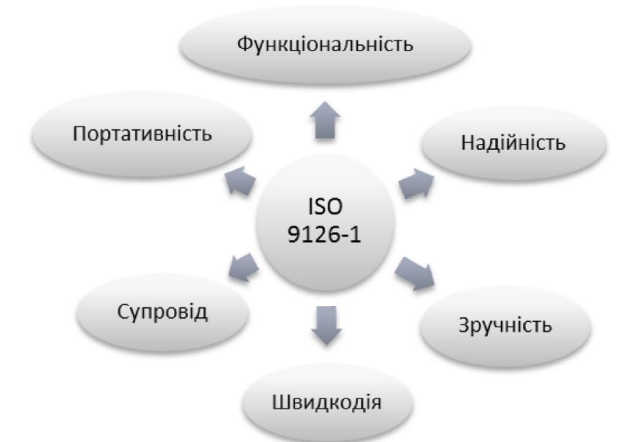

Рисунок 2 - Модель якості програмного забезпечення ISO 9126-1

Для створення системи тестування програмного забезпечення за різними критеріями відповідно до обраного стандарту ISO 9126-1 було проаналізовано існуючі методи і відібрано функціональне тестування (за об'єктом тестування), модульне тестування (за рівнем тестування), тестування «білої скриньки» (тестування API) (за знанням системи) та об'єднано в єдину систему.

Для скорочення часу тестування і спрощення його процесу тестування було автоматизовано. Проект реалізовано мовами програмування РНР та Java.

#### **Висновок**

Для створення системи мультикритеріального тестування веб-додатків було зроблено аналіз та порівняння найбільш відомих моделей якості програмного забезпечення. Відповідно до критерій моделі якості проаналізовано можливі види тестування. На основі вибраної моделі та видів тестування реалізовано програмну систему для тестування веб-додатків. Особливу увагу було звернено на поєднання різних по критеріях видів тестування.

#### Список використаних лжерел

1. Software engineering. Report on a conference sponsored by the NATO SCIENCE COMMITTEE. Garmisch, Germany, 7th to 11th October 1968 [Електронний ресурс]. - Режим доступу: http://homepages.cs.ncl.ac.uk/brian.randell/NATO/nato1968.PDF. 2. Сидоров М.О., Безверха М.А. Якість програмного забезпечення та тестування: Підручник - К.: НАУ, 2010. - 282 с.

McCall J.A. Factors in Software Ouality / J.A. McCall, P.K. Richards, G.F. Walters // Nat'l Tech Information Service. - 1977. -Vol. 1, 2, 3

4. Stefan Wagner. Software product quality control / Stefan Wagner. – Springer, 2013. – 210 p.

О.С. Білас. Якість програмного забезпечення та тестування: Навчальний посібник - Львів:Нац. ун-т "Львів. політехніка",  $2011. - 214c.$ 

УДК 658.012

### ПРОПОЗИЦІЇ ДО РЕАЛІЗАЦІЇ ПРОЕКТУ СТВОРЕННЯ КОМП'ЮТЕРНОЇ ГРИ ДЛЯ МОБІЛЬНИХ ПЛАТФОРМ

Боднар Є.Л.<sup>1)</sup>, Турченко І.В.<sup>2)</sup>

Тернопільський національний економічний університет <sup>1)</sup>магістрант, <sup>2)</sup>к.т.н.,доцент

#### **І. Постановка проблеми**

Світовий ринок ігор обіцяє рости. Аналітики Gartner [1] пророкують йому щорічний приріст в 9 % до кінця 2016 року; в амстердамської Newzoo [2] очікують 7 % темпів зростання [3]. Але ігровий ринок неоднорідний: ігрові консолі та настільні системи займають більшу половину. І тут не так важливі загальні цифри, як те, що відбувається всередині категорій. Платформенні зрушення невідворотні (частка ігор для мобільних платформ на фоні падіння інших тільки зростатиме). Найактивніший приріст спостерігається на ринку ігор для смартфонів і планшетів: в 2013 році - 35 %;

АСІТ'2016, Тернопіль, 20-21 травня 2016

96

## Додаток В

Довідка про використання

Зав. кафедри комп'ютерної інженерії д.т.н., проф. О.М. Березькому

# ДОВІДКА ПРО ВИКОРИСТАННЯ

Виконана студенткою групи КСМзм-21 факультету комп'ютерних інформаційних технологій Тернопільського національного економічного університету Лабо В.Р. дипломна робота та тему "Система мультикритеріального тестування веб-додатків" відповідає замовленню мультикритеріального тестування веб-додатків" відповідає замовленню підприємства, має певну практичну значимість і планується до використання.

Директор підприємства (організації) \_\_\_\_\_\_\_\_\_\_\_\_\_\_\_\_\_\_ (підпис)

М.П.